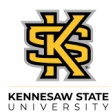

## **Canceling Your Approved Absence Request**

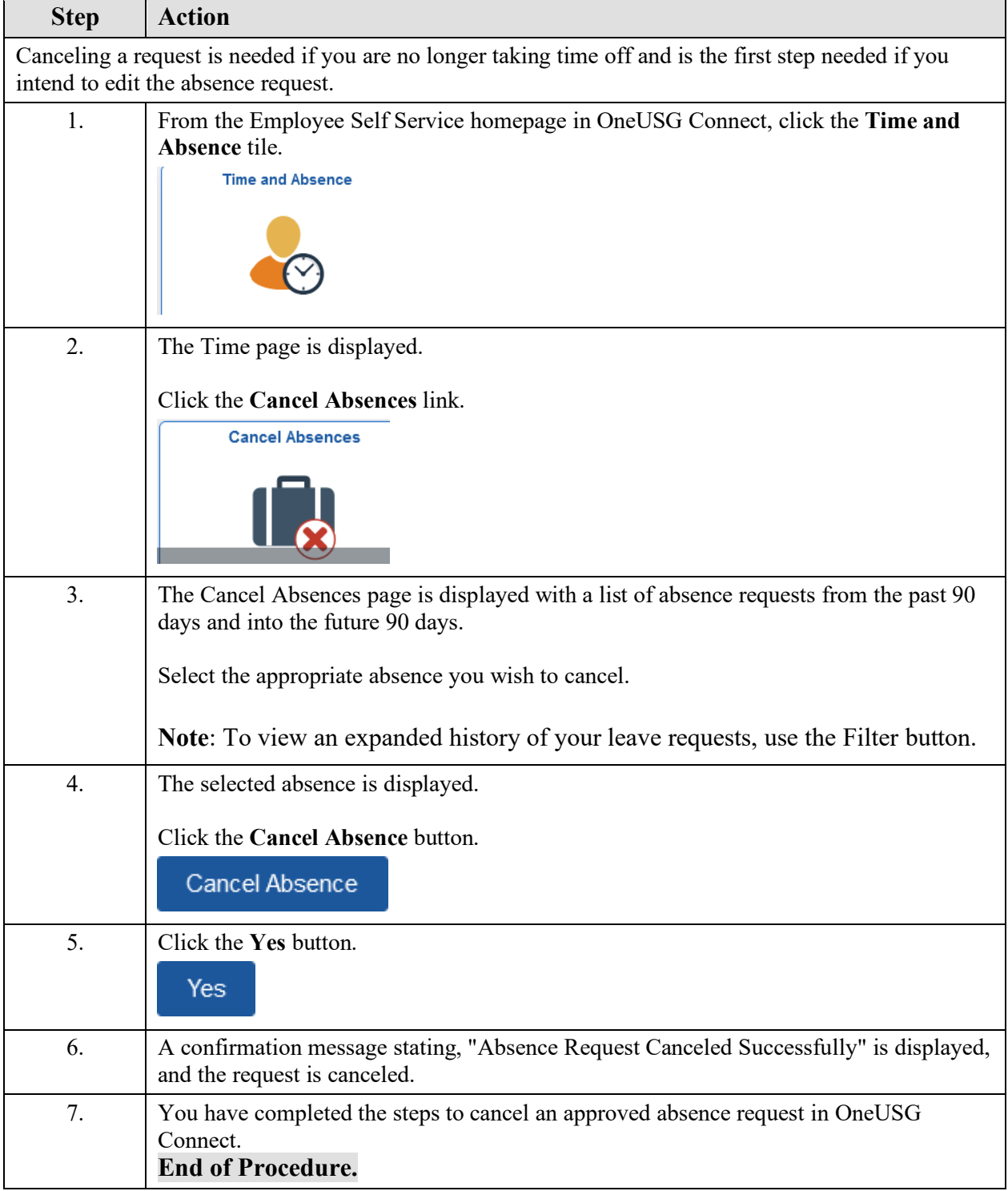